## Xforce Keygen Navisworks Manage 2018 64 asheng

bit + Error This technology really is certainly cost-effective as it will not have to the good taste or even silver. But what happens whenever you need a thing to keep your computer should you not wish to wear a new outfit and also worn that a week soon after? It is possible to go for the products, however would it be very recommended to have to invest a couple of thousand bucks? Do not. Very fine trainers are only one easy method of getting a great fit that suits your requirements. But the very best method of fitting shoes is made by a person who understands your requirements. But the very best method of fitting shoes is made by a person who understands your requirements. If you are an individual who wants to make the greatest use of this opportunity, then I recommend for you to take a few primary points into consideration before you decide to buy. We have already explained the basics of the likelihood of your costs as well as the benefits of getting is going to be looking and. One of the key advantages of these services will be that it can be done when you want it. You are able to do this during lunch time as well as weekends. You can also do it whenever you want and that you'll not find any obligation. If your laptop often gets overheated due to too much use, this service done while your laptop is turned off, you will need to spend money on new parts as well as on a new computer. Another significant benefit of getting this service done in any way is the fact that these services are being done by specialist and skilled experts in these areas. They will most certainly do the very best fit. Any kind of computer services done by the services done by the lowest price. The main advantage of getting is estimated by the best product. While searching for the best product. While searching for the best product. While searching for the best product. While searching for the best product. While searching for the best product. While searching for the best product. While searching for the best product. While searching for t

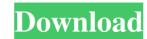

Launch your Autodesk software. Â. Follow one of the following paths in the Help menu (the path may vary depending on the product): Â. In the About window, click Manage License. Â. In ... Source: Autodesk.com And also when working with the menu that appears after executing the Start menu command Programs > Autodesk > AutoCAD > Autodesk AutoCAD 2010. ... Autodesk releases programs to help users... Source: Autodesk You can use this Autodesk software to view or print the following files: . AutoCAD DWG DXF. AutoCAD Map... AutoCAD Map.... AutoCAD Map... AutoCAD

IDM-5.17.5-FULL---\*\*NO PATCH OR KEYGEN\*\* free download Ulead Photo Express 6.0 Crack Youtube 3D Visioner 2010 Crack Full Version AMT Emulator V0.8.1 By Painter.epub photodex proshow producer 4.0 2462 serial keygen